### **ЮЖНО-УРАЛЬСКИЙ ГОСУДАРСТВЕННЫЙ УНИВЕРСИТЕТ**

УТВЕРЖДАЮ: Директор института Высшая школа экономики и управления

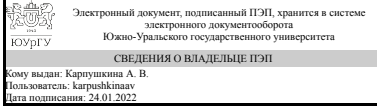

А. В. Карпушкина

#### **РАБОЧАЯ ПРОГРАММА**

**дисциплины** 1.Ф.08 Интерфейсы прикладных программ **для направления** 09.03.03 Прикладная информатика **уровень** Бакалавриат **форма обучения** очная **кафедра-разработчик** Цифровая экономика и информационные технологии

Рабочая программа составлена в соответствии с ФГОС ВО по направлению подготовки 09.03.03 Прикладная информатика, утверждённым приказом Минобрнауки от 19.09.2017 № 922

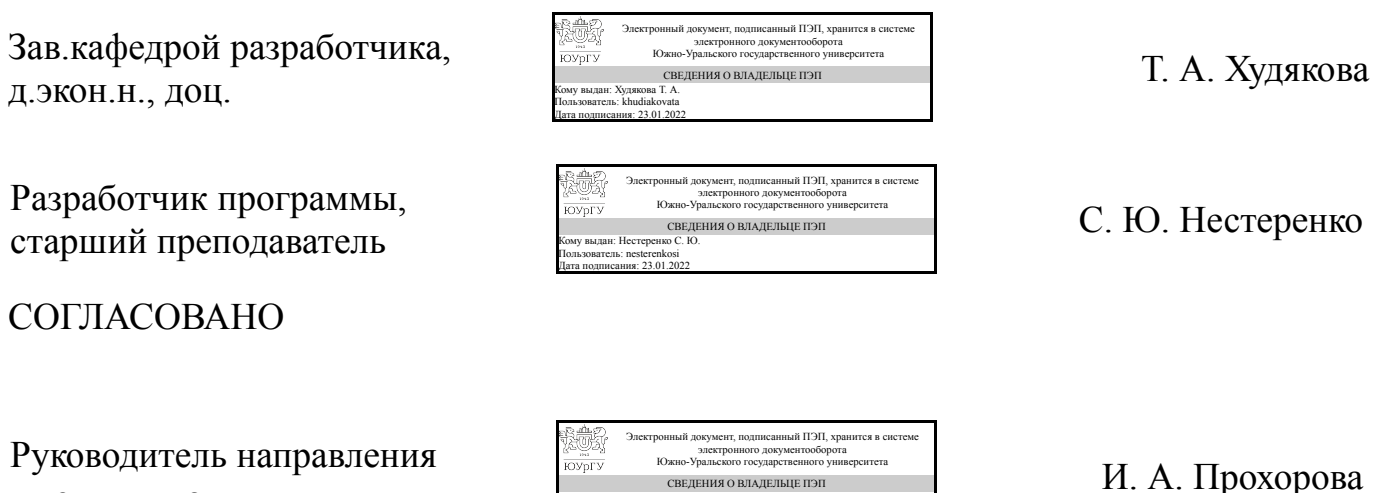

СВЕДЕНИЯ О ВЛАДЕЛЬЦЕ ПЭП Кому выдан: Прохорова И. А. Пользователь: prokhorovaia Дата подписания: 23.01.2022

к.техн.н., доц.

### 1. Цели и задачи дисциплины

Основной целью изучения дисциплины «Интерфейсы прикладных программ» является изучение инструментариев для создания кроссплатформенных интерфейсов прикладных программ на примере библиотек GTK+, Qt, Gtk# и nCurses. Задачи дисциплины: формирование у слушателей представления о теоретических основах проектирования, а также практических навыков создания интерфейсов прикладных программ.

### Краткое содержание дисциплины

Введение в интерфейсы прикладных программ, углублённое изучение библиотек для создания графического интерфейса пользователя: GTK+, Qt, Gtk# и nCurses

### 2. Компетенции обучающегося, формируемые в результате освоения лиспиплины

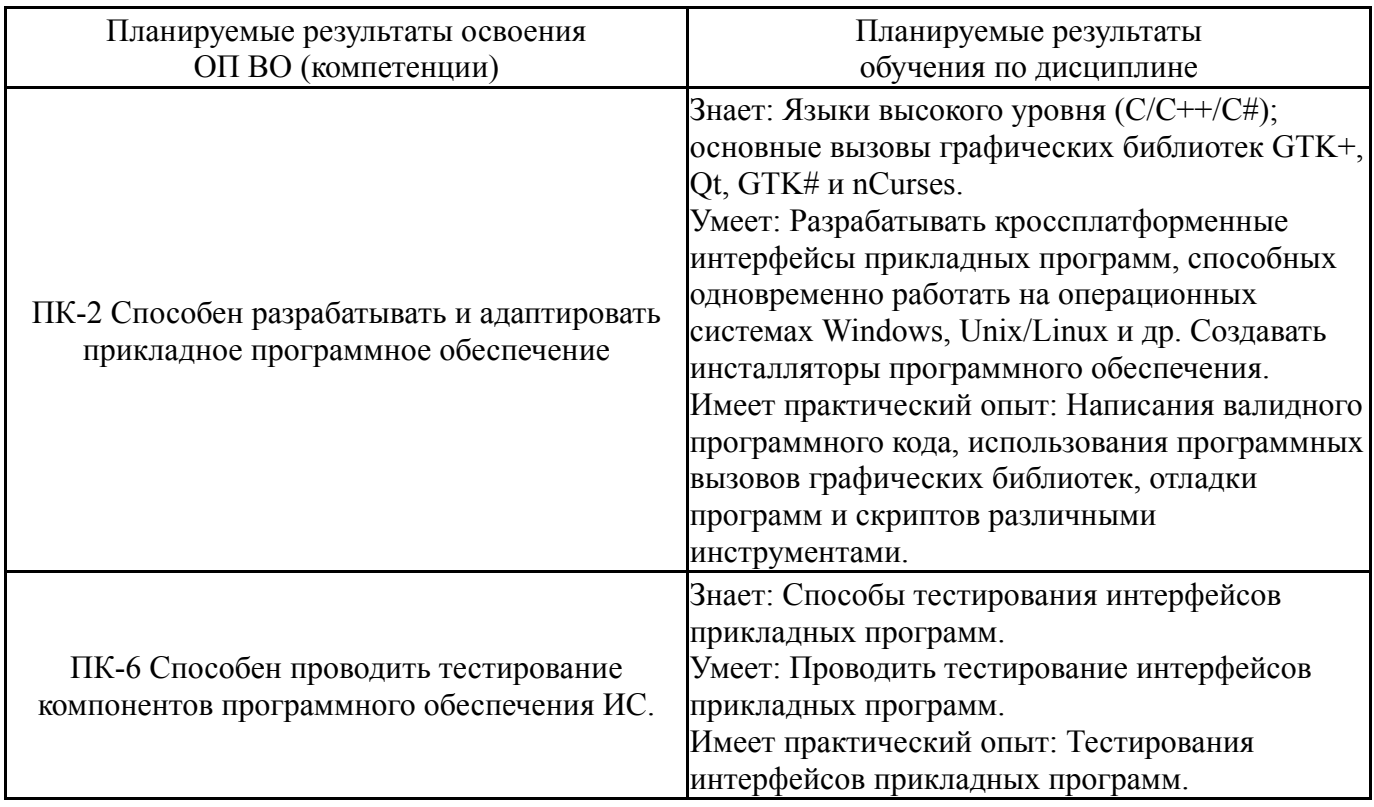

### 3. Место дисциплины в структуре ОП ВО

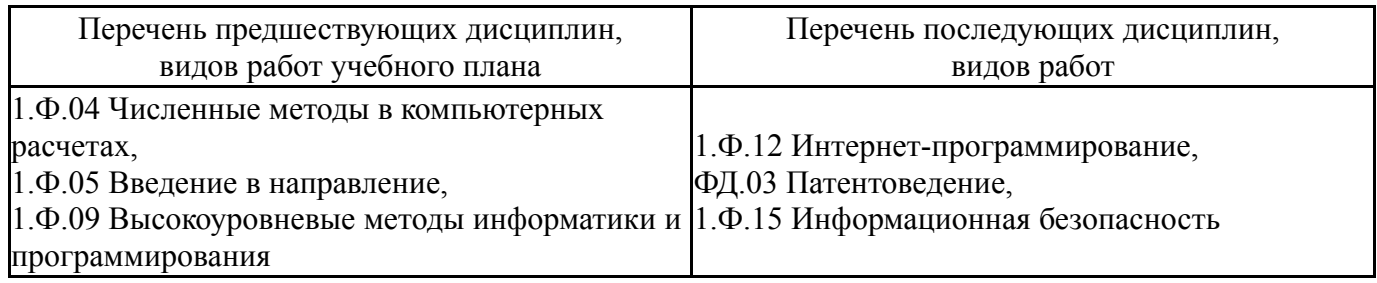

Требования к «входным» знаниям, умениям, навыкам студента, необходимым при освоении данной дисциплины и приобретенным в результате освоения предшествующих дисциплин:

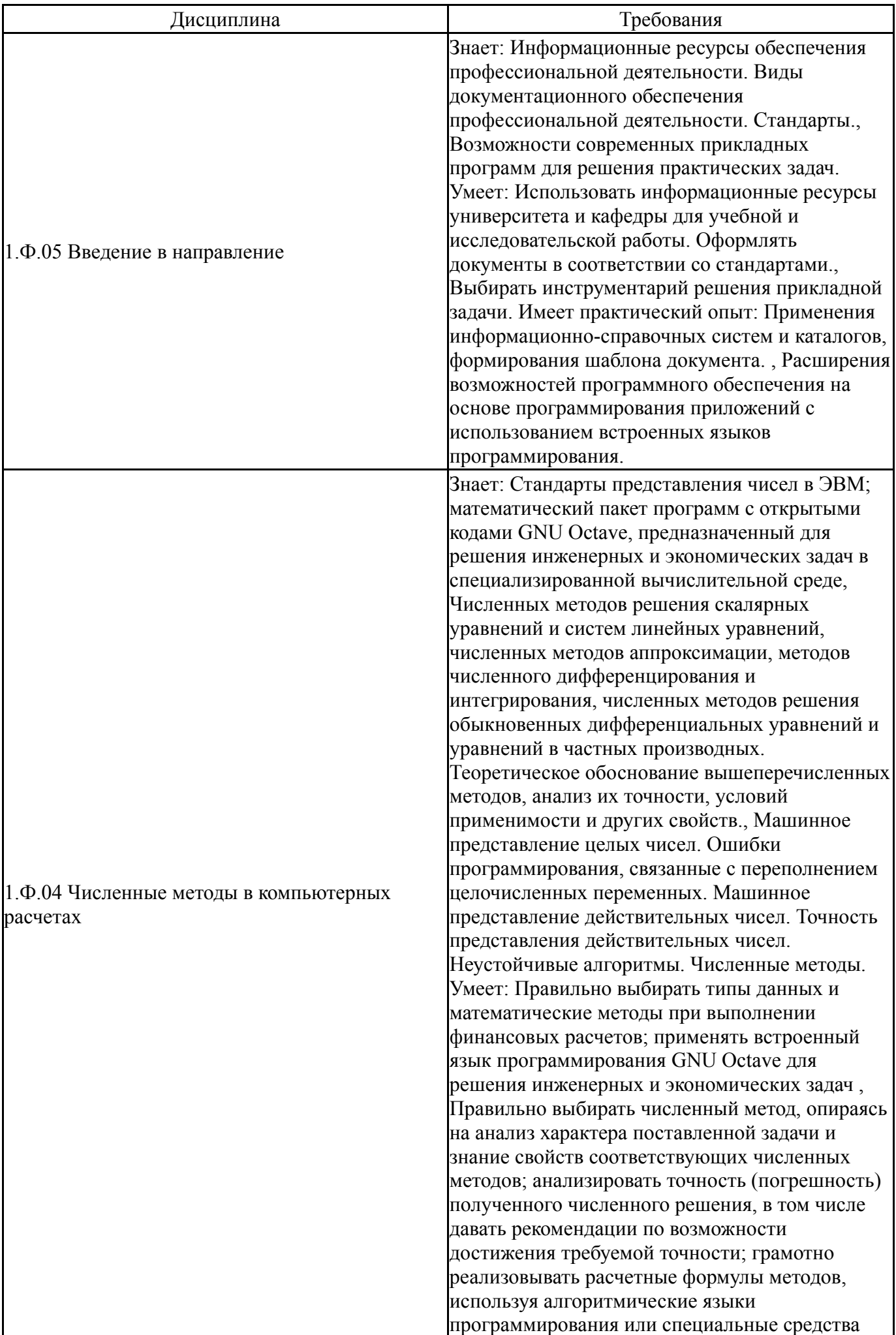

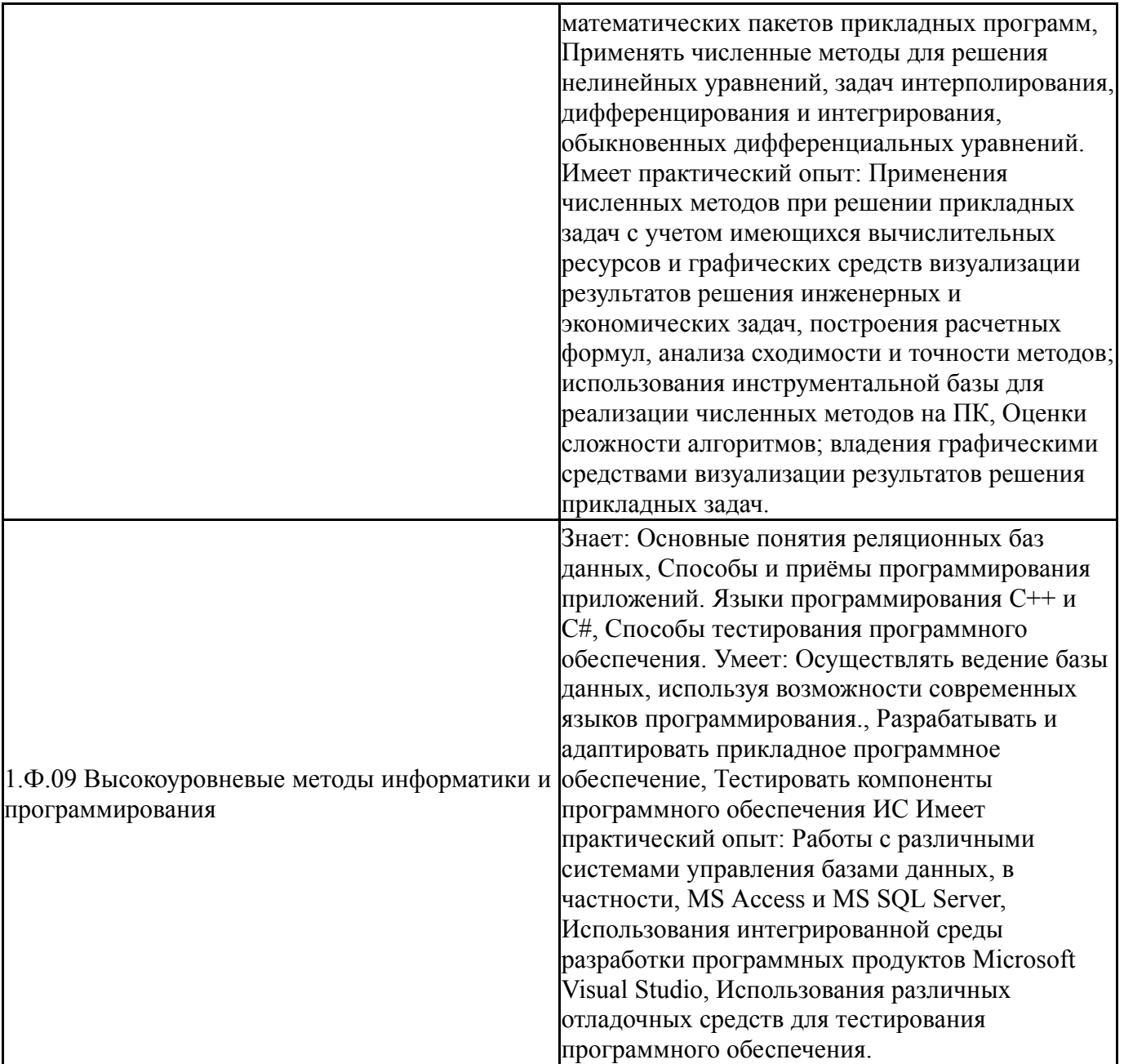

## 4. Объём и виды учебной работы

Общая трудоемкость дисциплины составляет 3 з.е., 108 ч., 54,25 ч. контактной работы

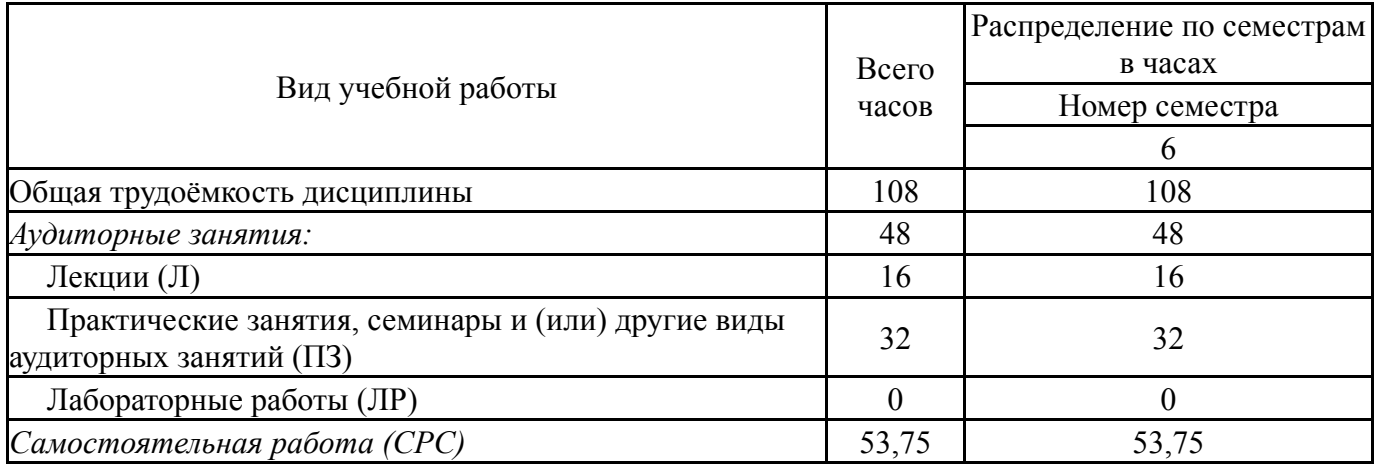

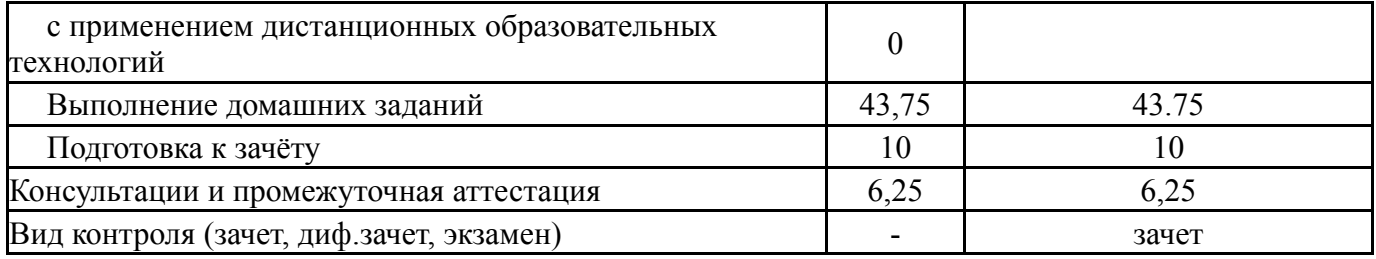

## **5. Содержание дисциплины**

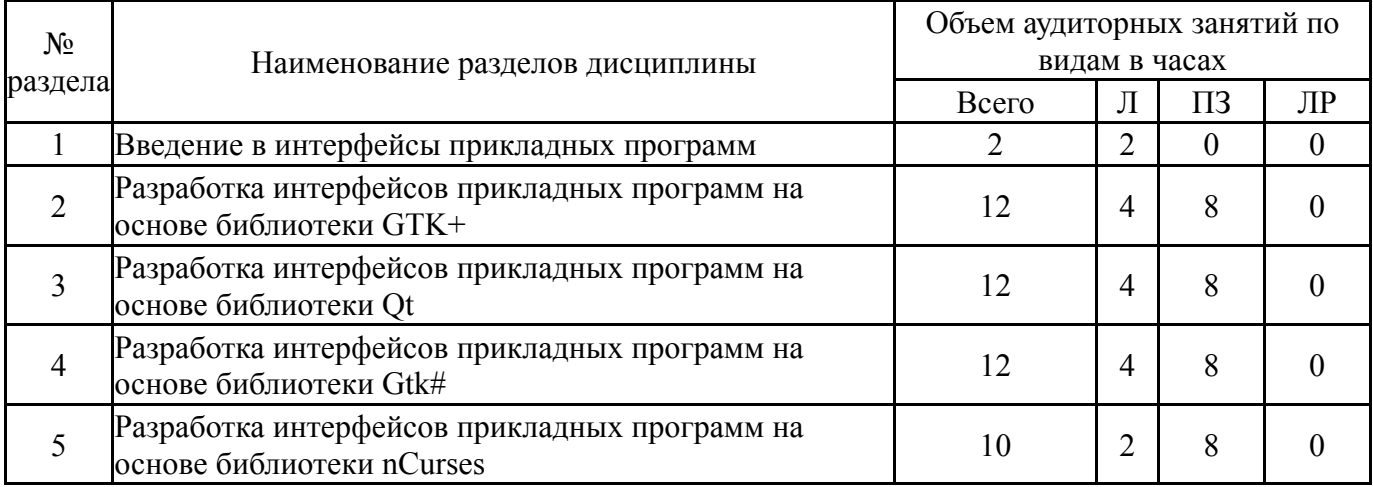

# **5.1. Лекции**

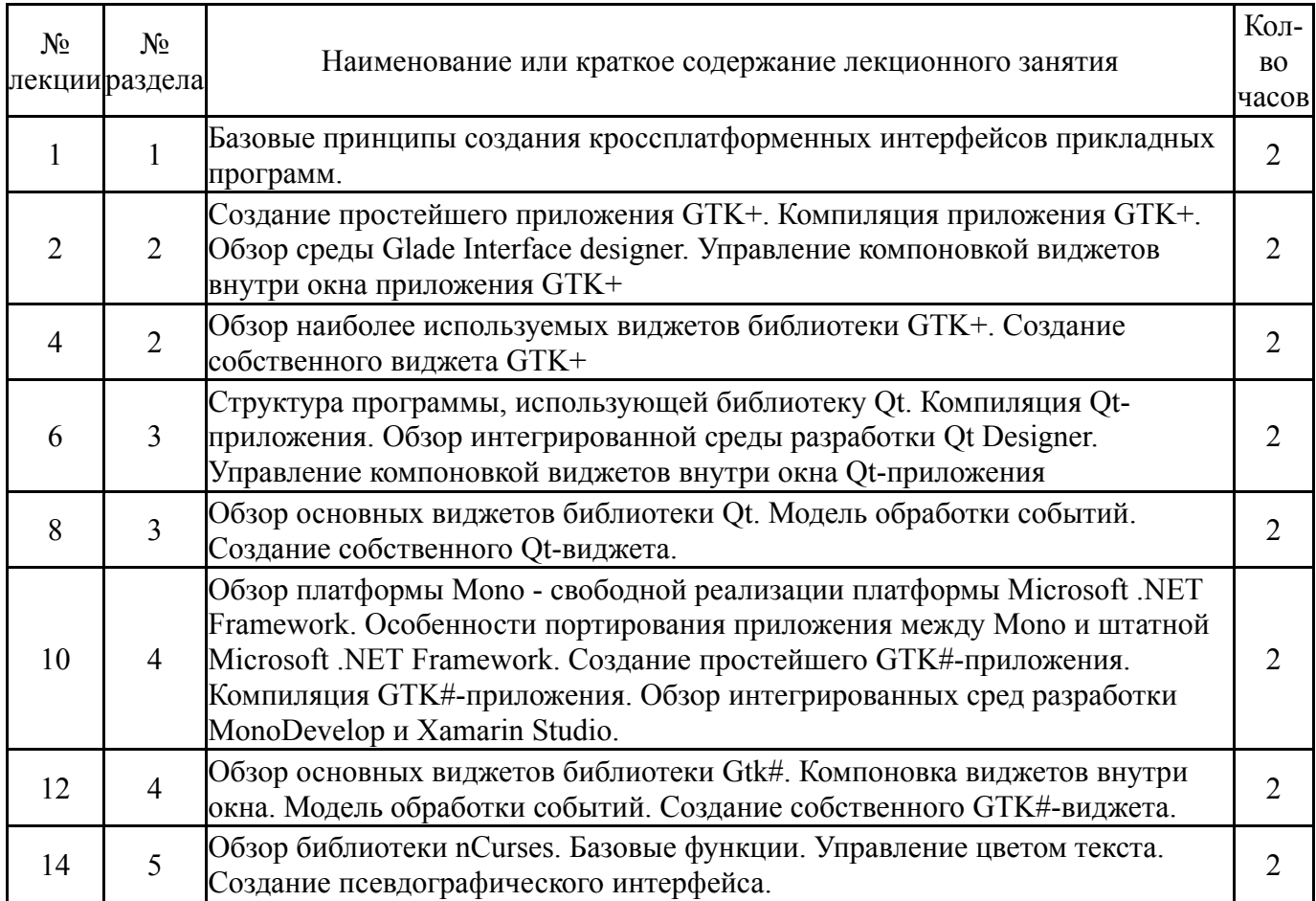

## **5.2. Практические занятия, семинары**

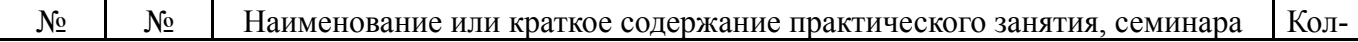

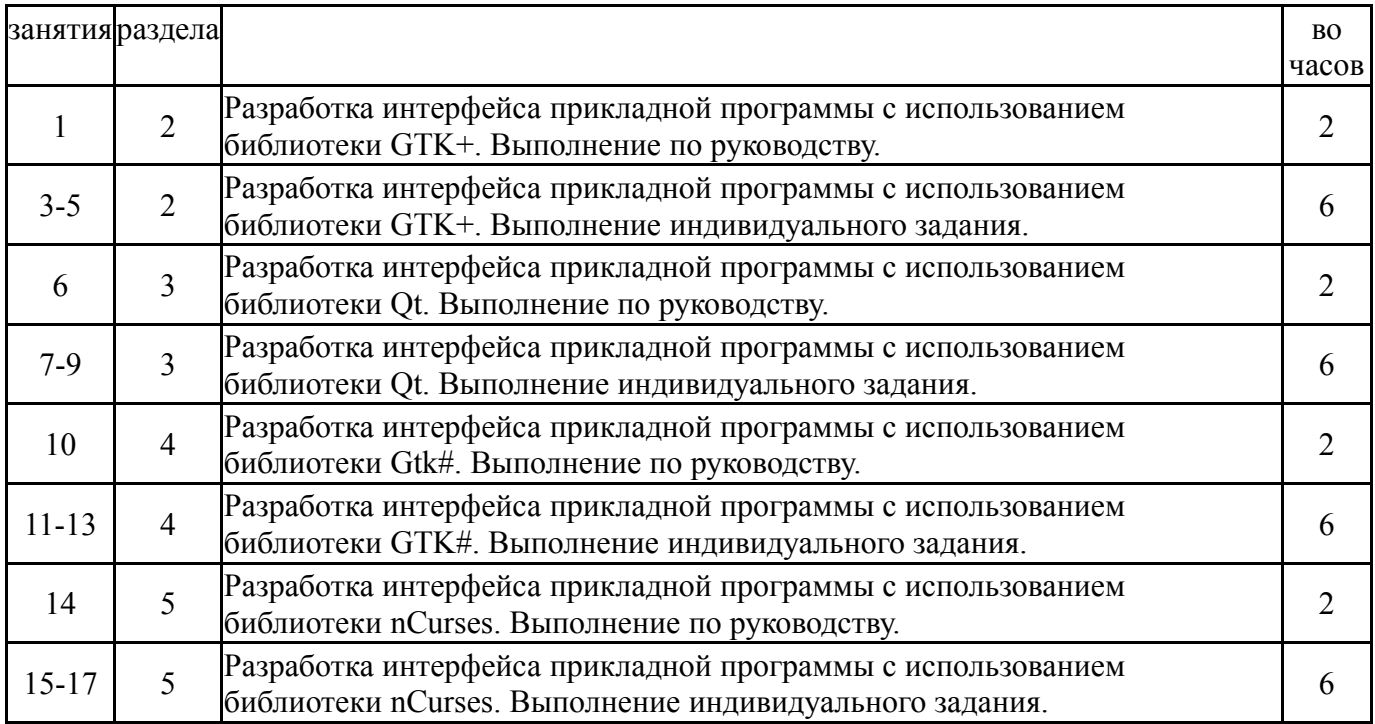

# **5.3. Лабораторные работы**

Не предусмотрены

# **5.4. Самостоятельная работа студента**

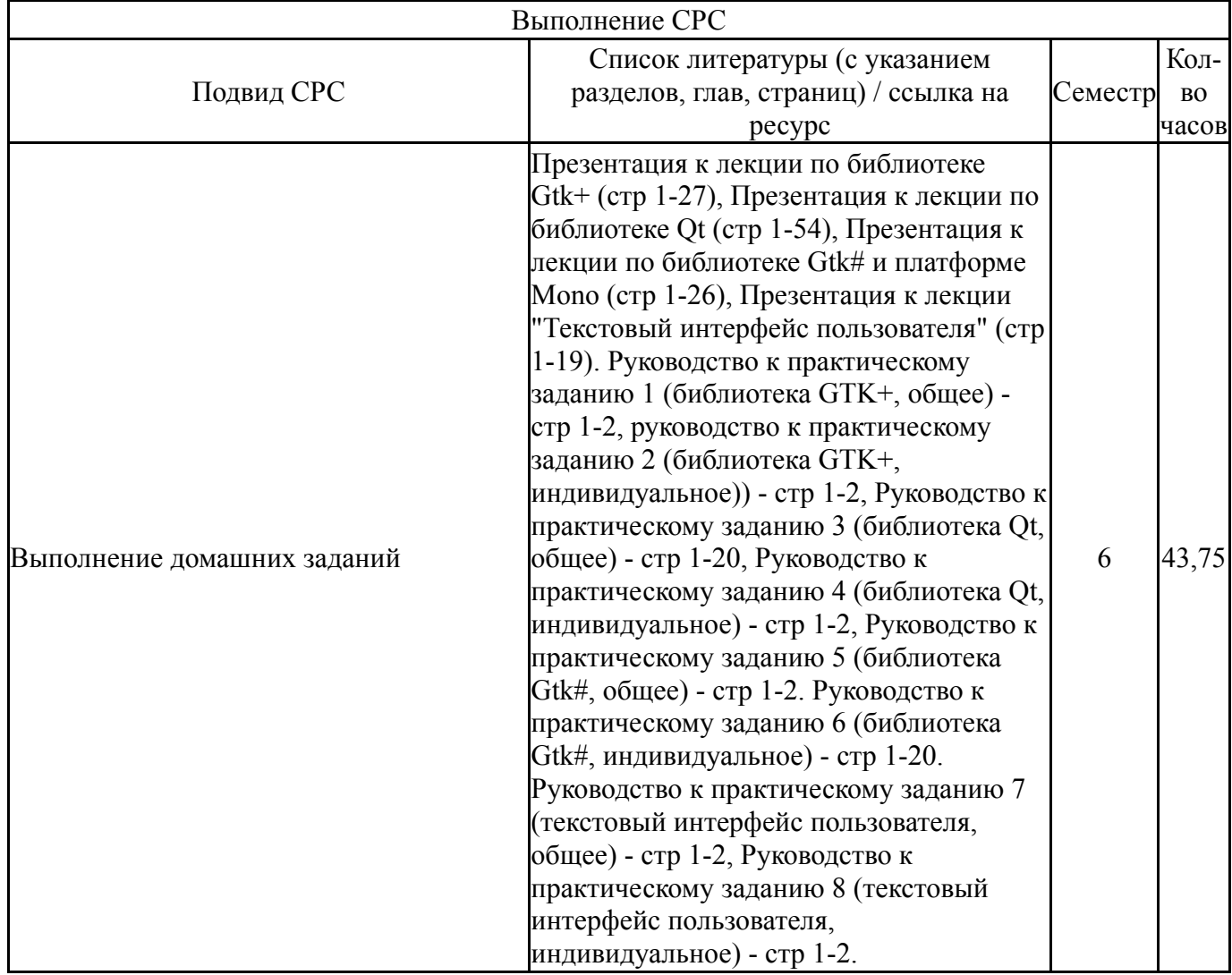

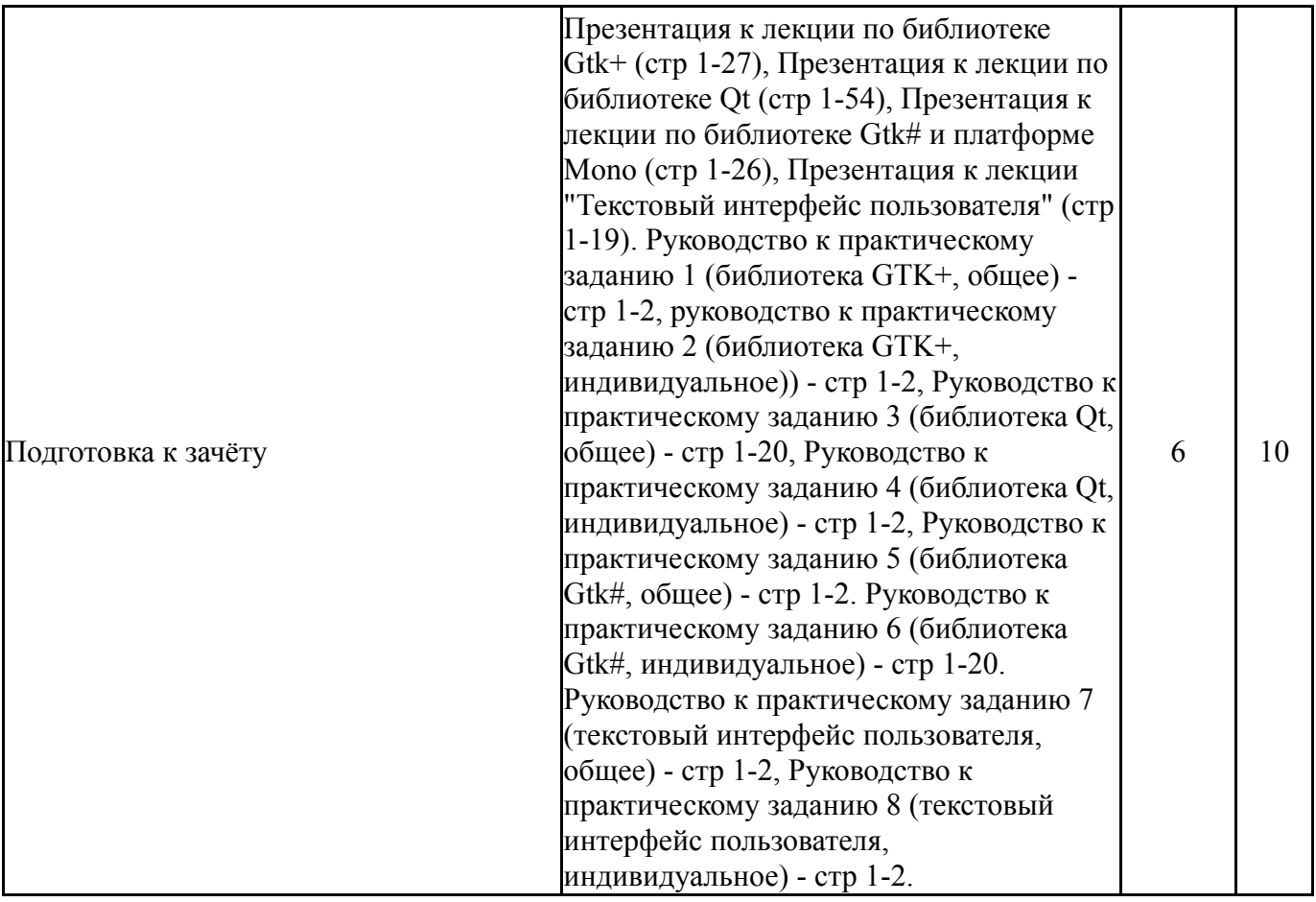

### **6. Текущий контроль успеваемости, промежуточная аттестация**

Контроль качества освоения образовательной программы осуществляется в соответствии с Положением о балльно-рейтинговой системе оценивания результатов учебной деятельности обучающихся.

# **6.1. Контрольные мероприятия (КМ)**

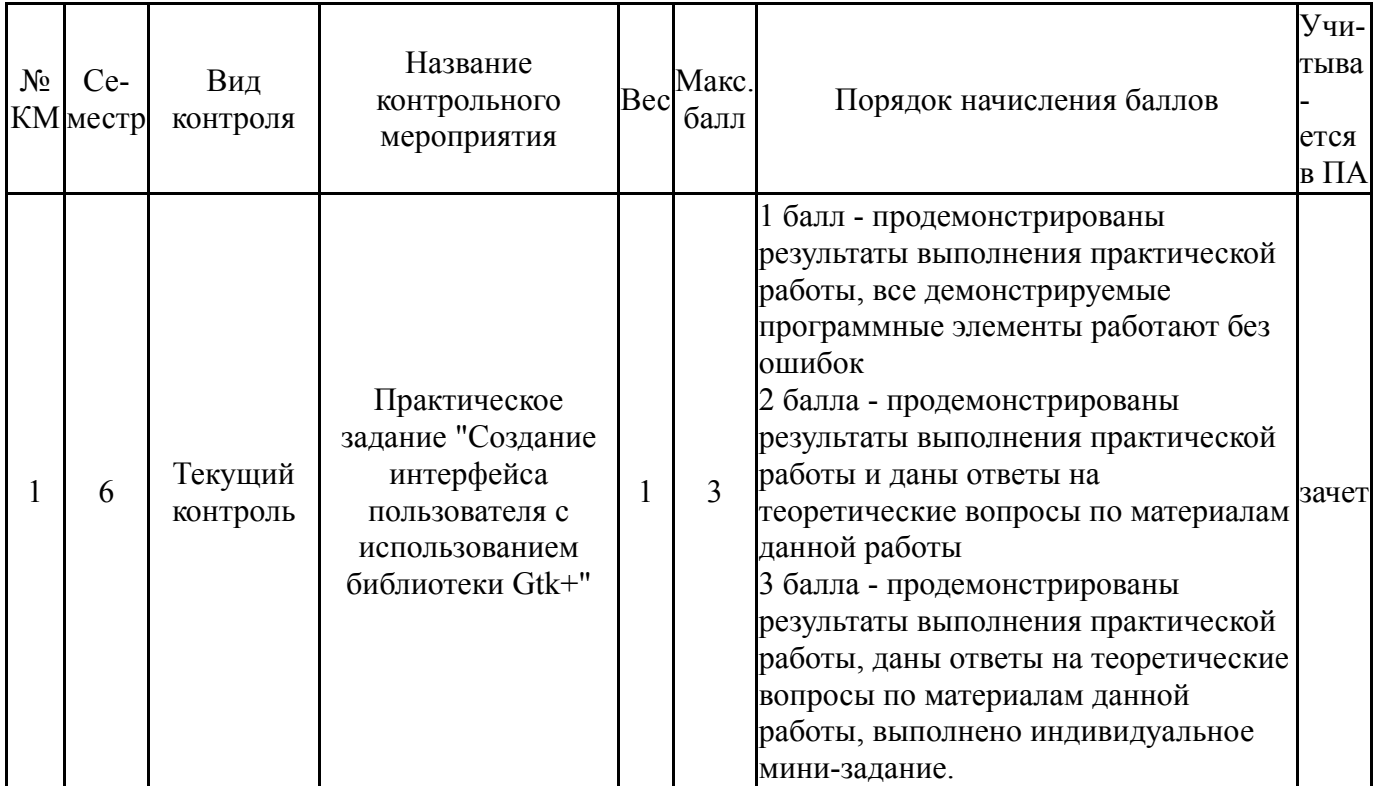

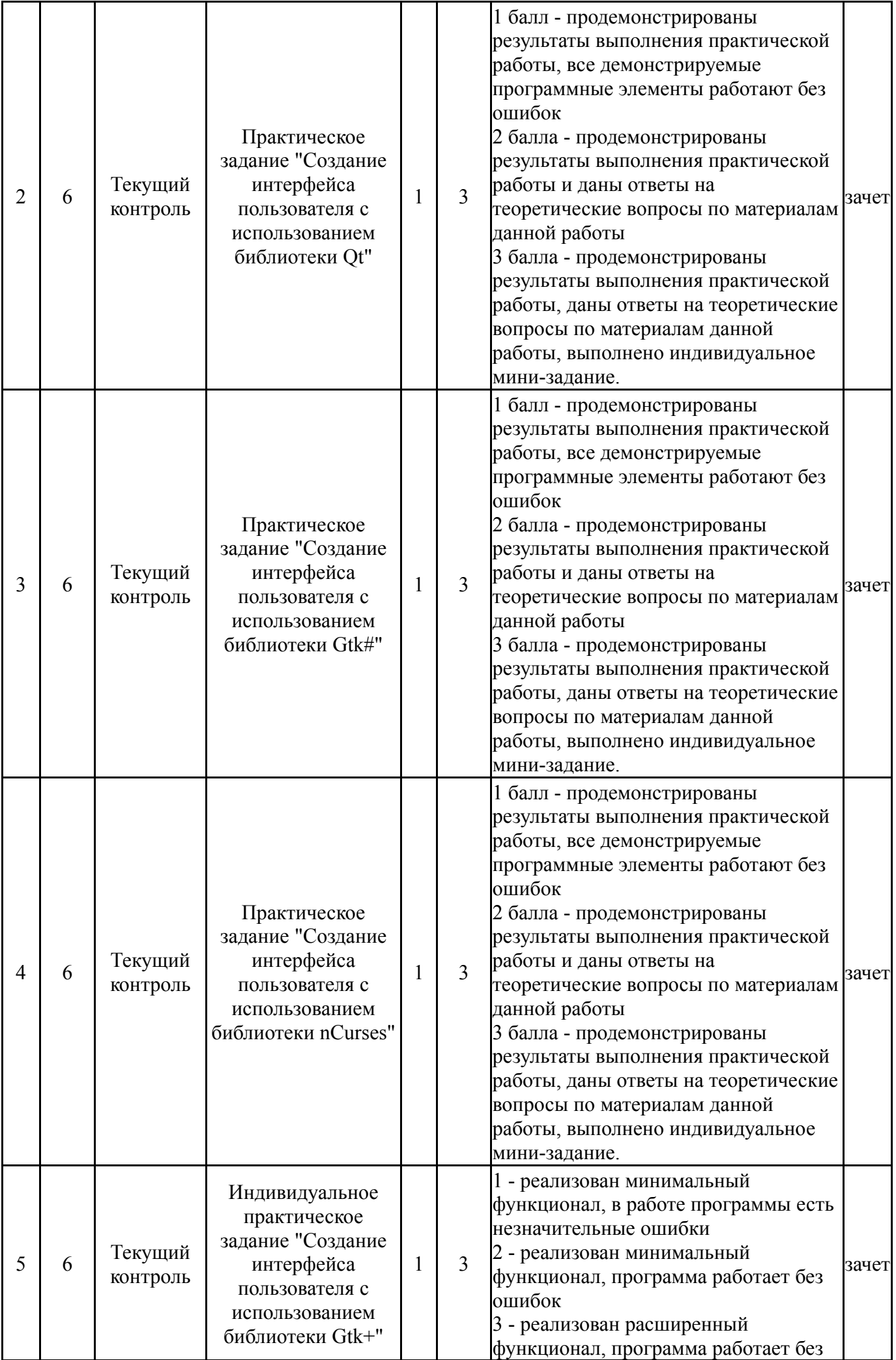

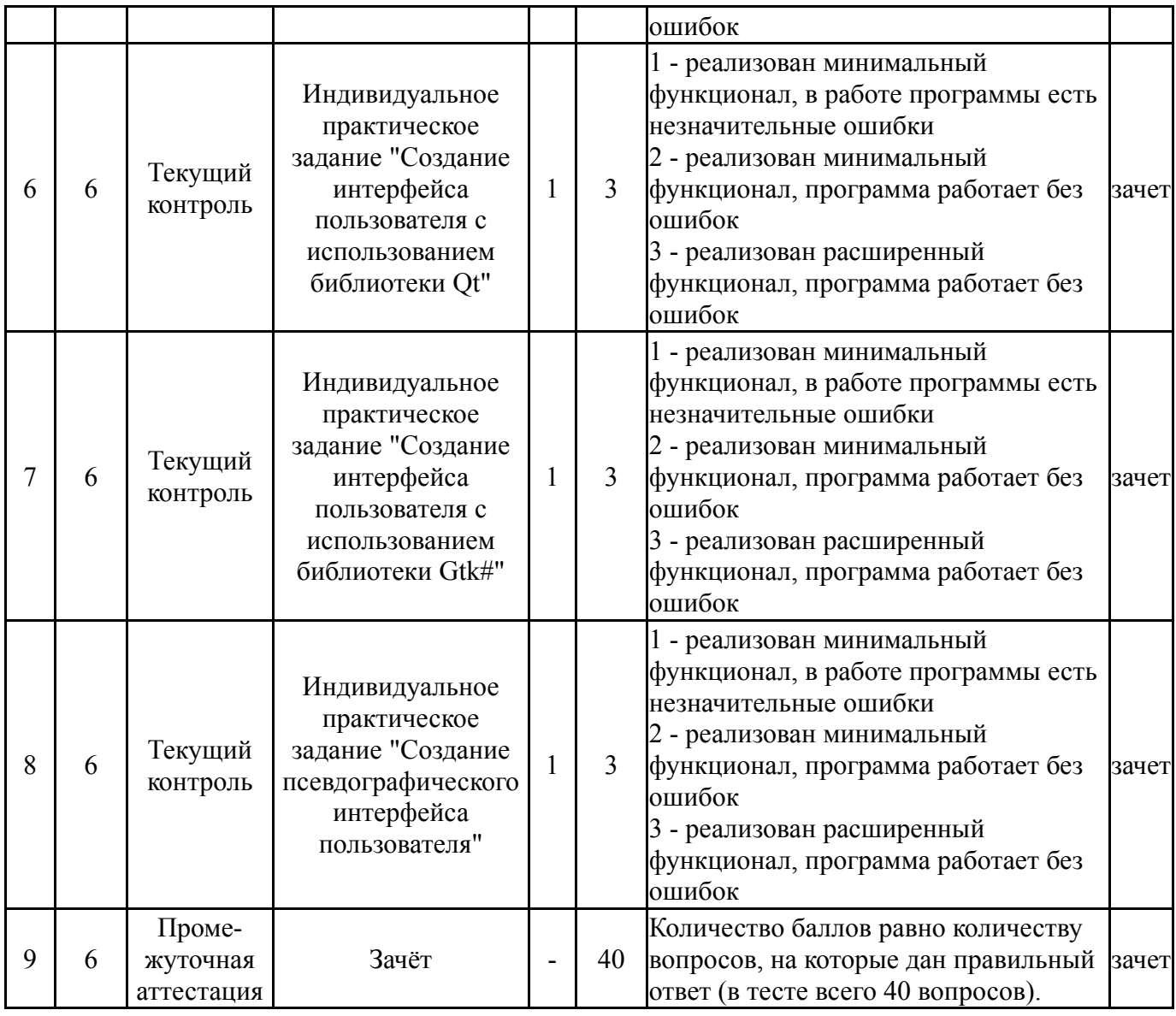

# **6.2. Процедура проведения, критерии оценивания**

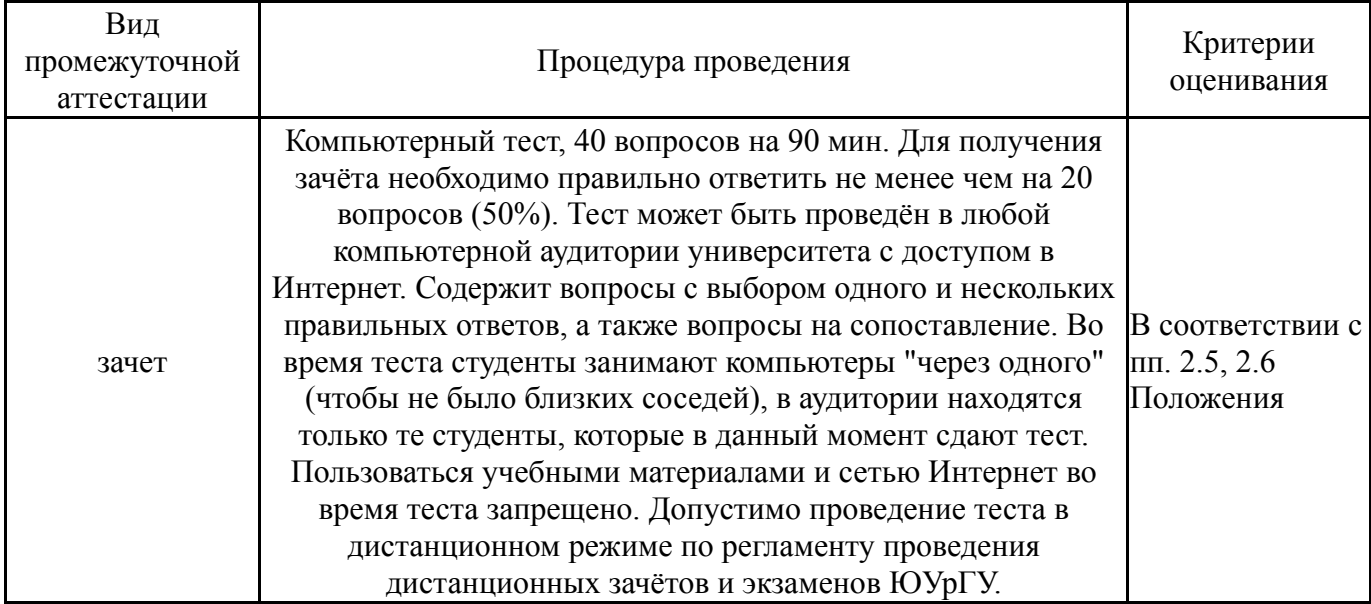

## **6.3. Оценочные материалы**

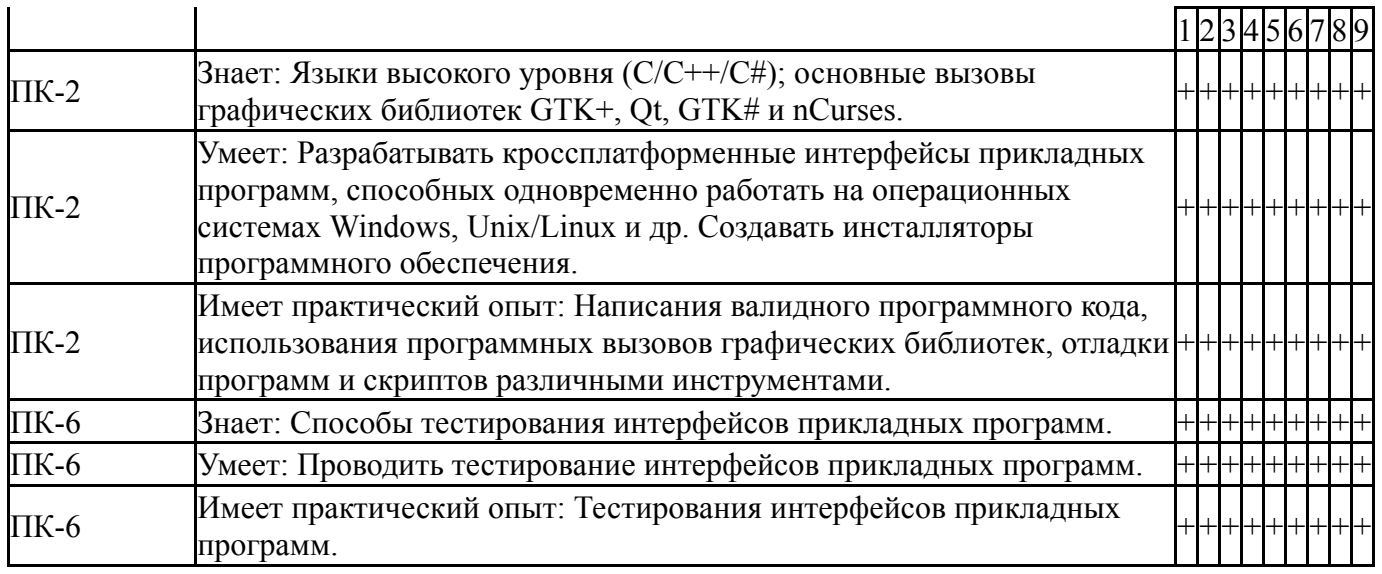

Фонды оценочных средств по каждому контрольному мероприятию находятся в приложениях.

### **7. Учебно-методическое и информационное обеспечение дисциплины**

#### **Печатная учебно-методическая документация**

*а) основная литература:*

1. Павловская, Т. А. C/C++. Программирование на языке высокого уровня [Текст] учебник для вузов по направлению "Информатика и вычисл. техника" Т. А. Павловская. - СПб. и др.: Питер, 2020. - 460 с. ил.

*б) дополнительная литература:*

1. Павловская, Т. А. C#. Программирование на языке высокого уровня [Текст] учебник для вузов по направлению "Информатика и вычисл. техника" Т. А. Павловская. - СПб. и др.: Питер, 2015. - 432 с. ил.

*в) отечественные и зарубежные журналы по дисциплине, имеющиеся в библиотеке:* Не предусмотрены

*г) методические указания для студентов по освоению дисциплины:*

1. Руководство к практическому заданию 4 (библиотека Qt, индивидуальное)

- 2. Презентация к лекции по библиотеке Gtk# и платформе Mono
- 3. Руководство к практическому заданию 5 (библиотека Gtk#, общее)
- 4. Руководство к практическому заданию 8 (текстовый интерфейс пользователя, индивидуальное)

5. Руководство к практическому заданию 7 (текстовый интерфейс пользователя, общее)

6. Руководство к практическому заданию 6 (библиотека Gtk#, индивидуальное)

7. Руководство к практическому заданию 1 (библиотека GTK+, общее)

- 8. Руководство к практическому заданию 3 (библиотека Qt, общее)
- 9. Презентация к лекции по библиотеке Gtk+
- 10. Презентация к лекции по библиотеке Qt

11. Руководство к практическому заданию 2 (библиотека GTK+, индивидуальное))

12. Презентация к лекции "Текстовый интерфейс пользователя"

*из них: учебно-методическое обеспечение самостоятельной работы студента:*

1. Руководство к практическому заданию 4 (библиотека Qt, индивидуальное)

2. Презентация к лекции по библиотеке Gtk# и платформе Mono

3. Руководство к практическому заданию 5 (библиотека Gtk#, общее)

4. Руководство к практическому заданию 8 (текстовый интерфейс пользователя, индивидуальное)

5. Руководство к практическому заданию 7 (текстовый интерфейс пользователя, общее)

6. Руководство к практическому заданию 6 (библиотека Gtk#, индивидуальное)

7. Руководство к практическому заданию 1 (библиотека GTK+, общее)

8. Руководство к практическому заданию 3 (библиотека Qt, общее)

9. Презентация к лекции по библиотеке Gtk+

10. Презентация к лекции по библиотеке Qt

11. Руководство к практическому заданию 2 (библиотека GTK+, индивидуальное))

12. Презентация к лекции "Текстовый интерфейс пользователя"

### **Электронная учебно-методическая документация**

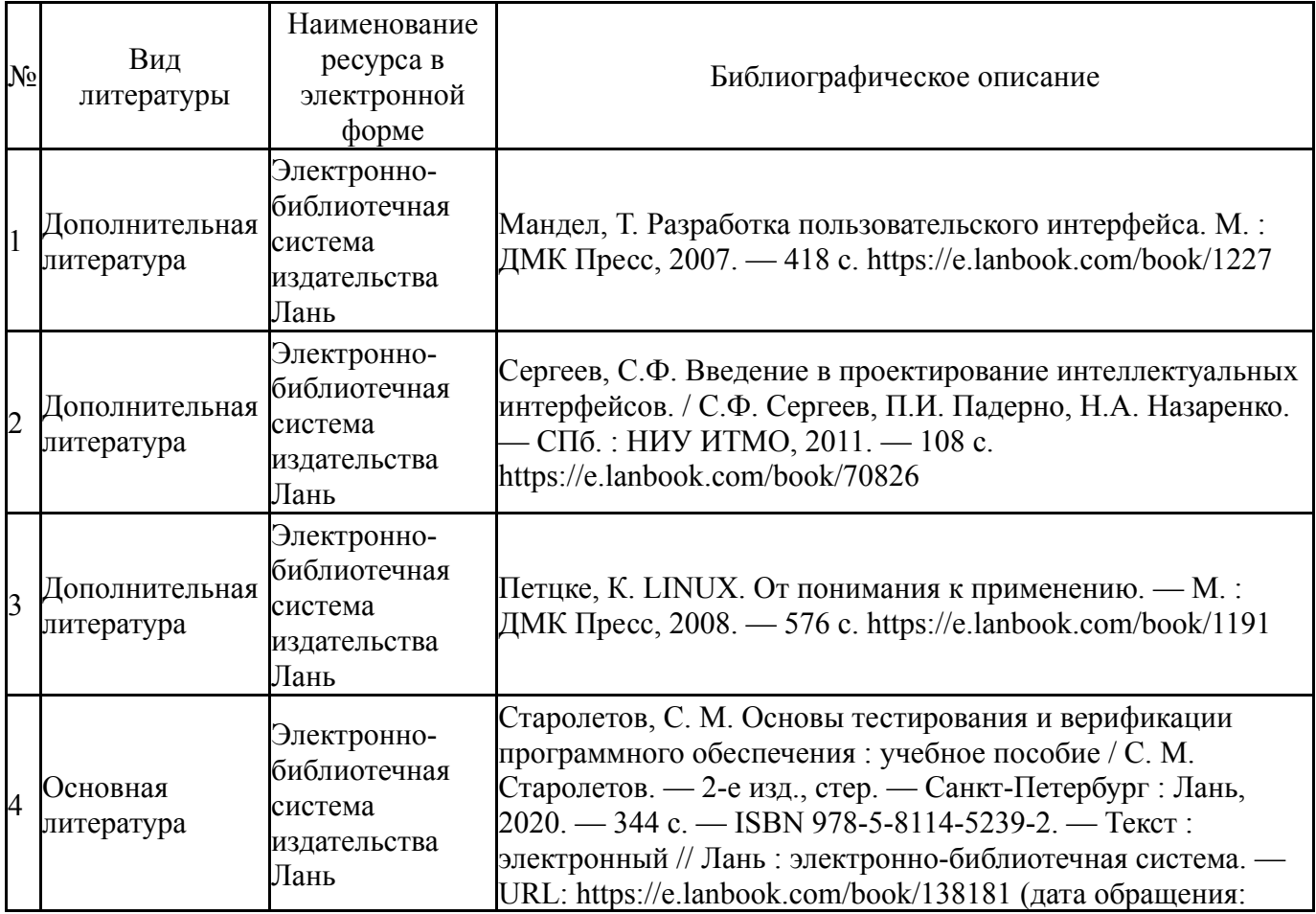

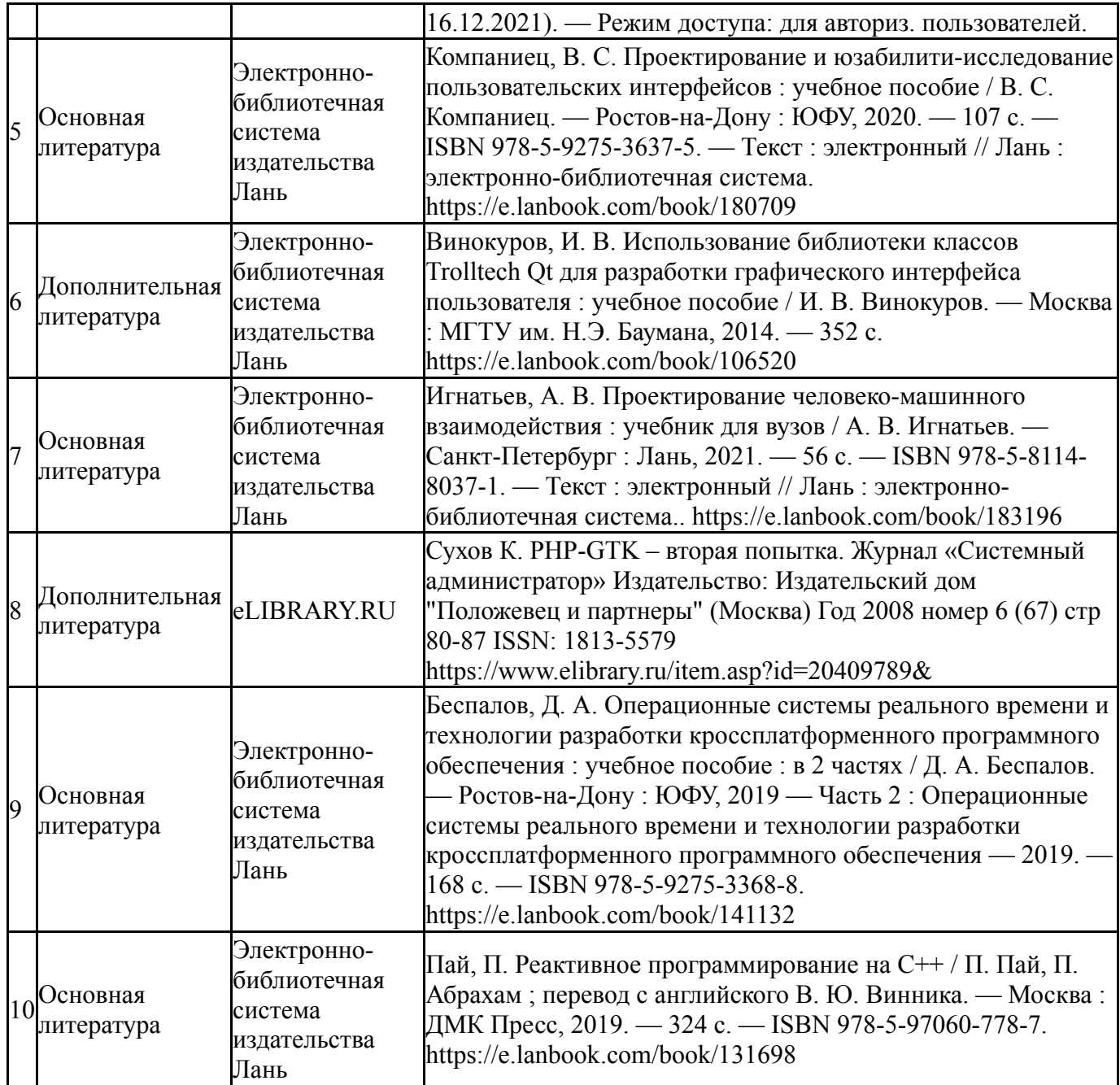

Перечень используемого программного обеспечения:

- 1. Microsoft-Windows(бессрочно)
- 2. -Oracle VirtualBox(бессрочно)
- 3. -Python(бессрочно)
- 4. Microsoft-Visual Studio(бессрочно)

Перечень используемых профессиональных баз данных и информационных справочных систем:

Нет

### **8. Материально-техническое обеспечение дисциплины**

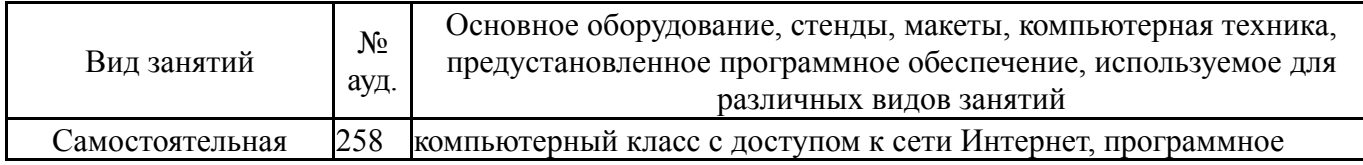

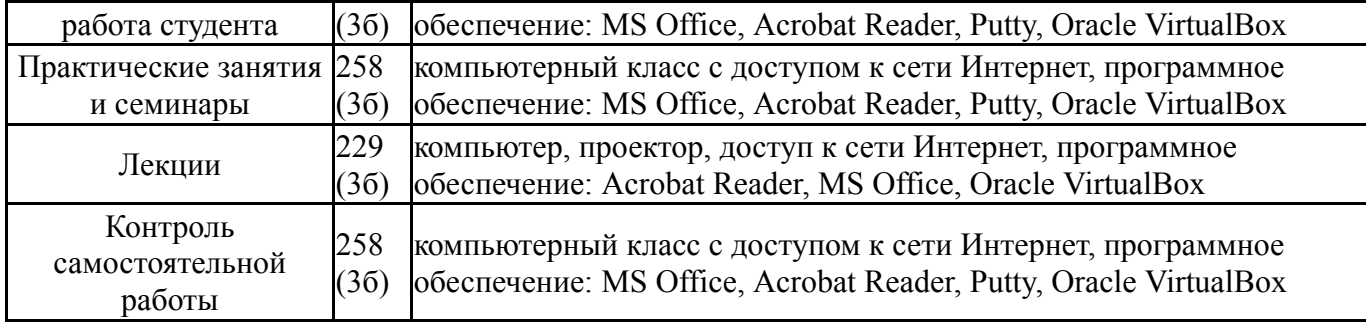